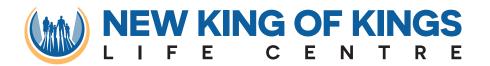

## Instructions for accessing our

## ONLINE CORPORATE GATHERING

- Go to newkingofkings.org
- **Click "JOIN CORPORATE GATHERING"**
- Login
- **Enter Password**
- **Play Video**

## ACCESSING THE OUR CORPORATE GATHERING

Step 3

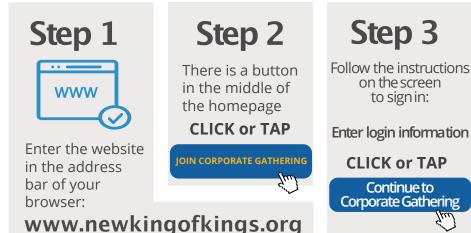

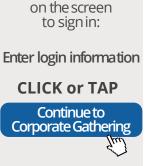

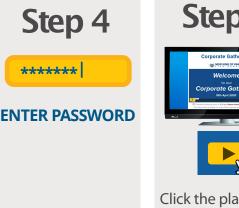

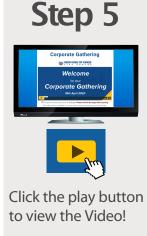

## STAY CONNECTED

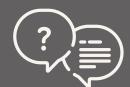

If you require Technical Support please contact your Technical Support Lead.